岩間 信介† 立岩佑一郎† 山本 大介† 高橋 直久† † 2006-8555  $\pm$ E-mail: †iwama@moss.elcom.nitech.ac.jp, ††{tateiwa,yamamoto.daisuke,naohisa}@nitech.ac.jp (SET:Structured Execution Trace) SET  $XML$  GDB  $XML$  $\Sigma$  SET  $\blacksquare$ 

 $SET$ 

e-learning, XML

# A Structuring Method of Execution Trace for a Computer-Aided Programming Exercise System

Shinsuke IWAMA<sup>†</sup>, Yuichiro TATEIWA<sup>†</sup>, Daisuke YAMAMOTO<sup>†</sup>, and Naohisa TAKAHASHI<sup>†</sup>

† Graduate School of Engineering, Nagoya Institute of Technology Gokiso, Showa, Nagoya, 466-8555 Japan E-mail: †iwama@moss.elcom.nitech.ac.jp, ††{tateiwa,yamamoto.daisuke,naohisa}@nitech.ac.jp

Abstract This paper presents a method to generate Structured Execution Trace (SET) by the analysis of program behavior in a computer-aided programming exercise system. SET, which consists of the changes of values in variables, control structures, and call structures of the functions, is described by using XML. Moreover, this paper presents a method to realize a step viewer, a programming exercise support tool, by using SET. Key words e-learning, program analysis, XML

1.  $[1]$  $CAPES [1][2]$ CAPES  $1$  with  $1$  $2$  $[3]$  $(SET)$  $\operatorname{SET}$  $\mathbf 1$  $\bf{2}$  $\frac{3}{2}$ XML SET extends the SET

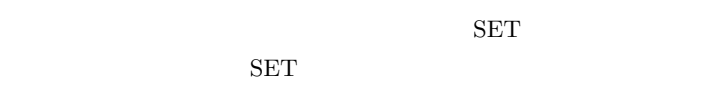

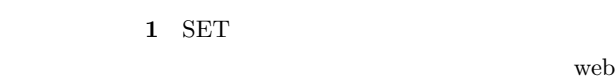

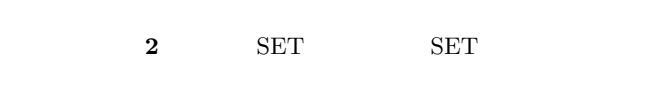

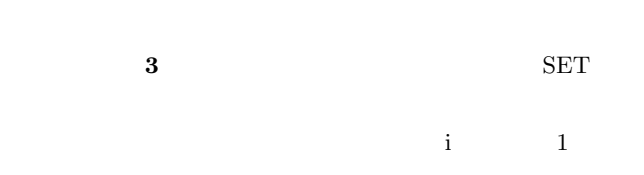

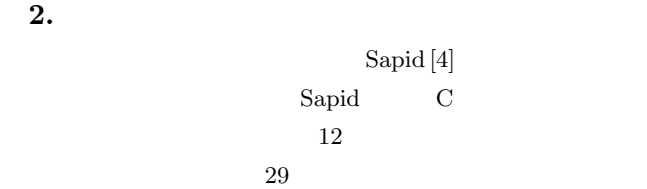

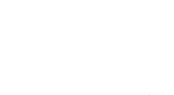

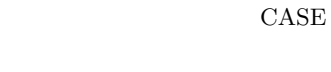

Sapid

 $2.$ 

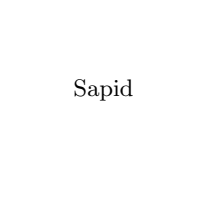

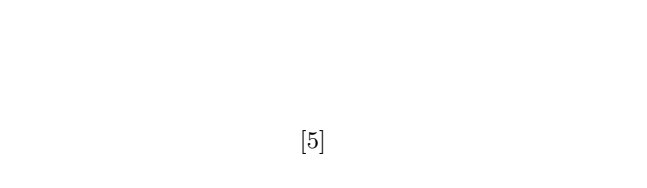

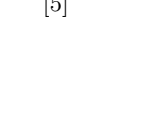

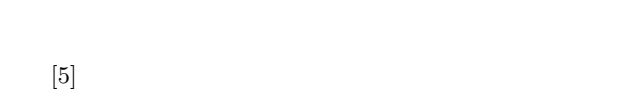

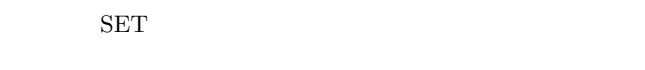

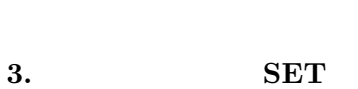

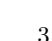

<scope> ::= {<scope> | <assign>}

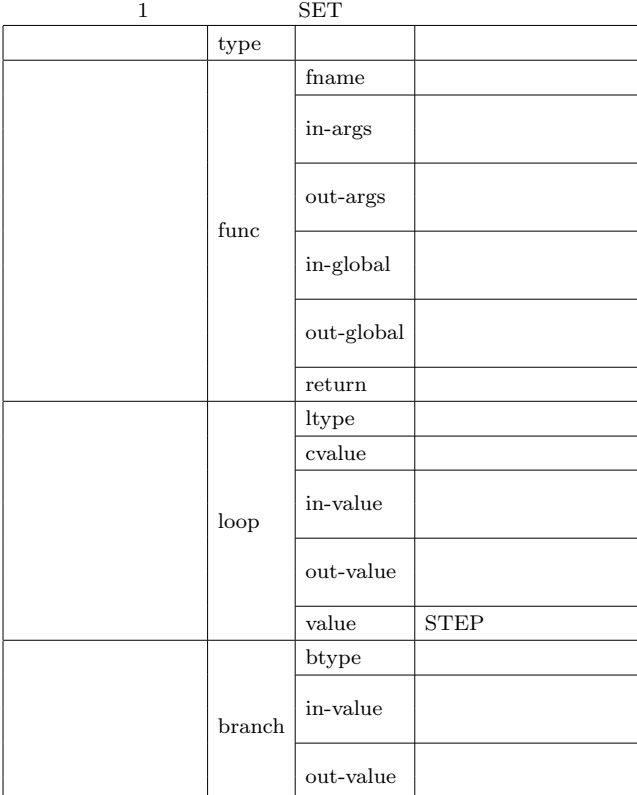

 $\begin{array}{ccc} \text{SET} & \hspace{1.5cm} 1 & 2 \\ \end{array}$  $type$ 

 $\mbox{XML}$ 

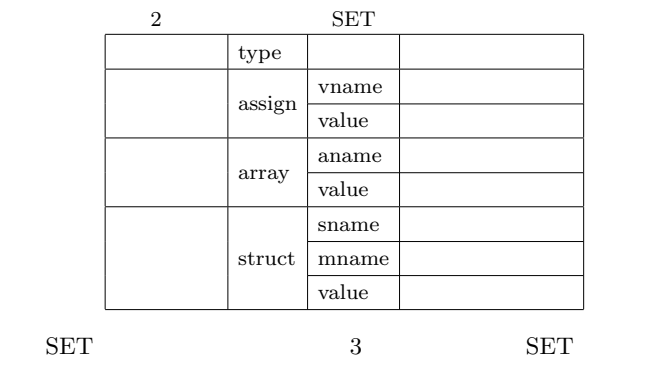

 $1 \qquad 2 \qquad \qquad \text{value} \qquad \text{<} \text{assign} >$ 

 $3 \leq$ 

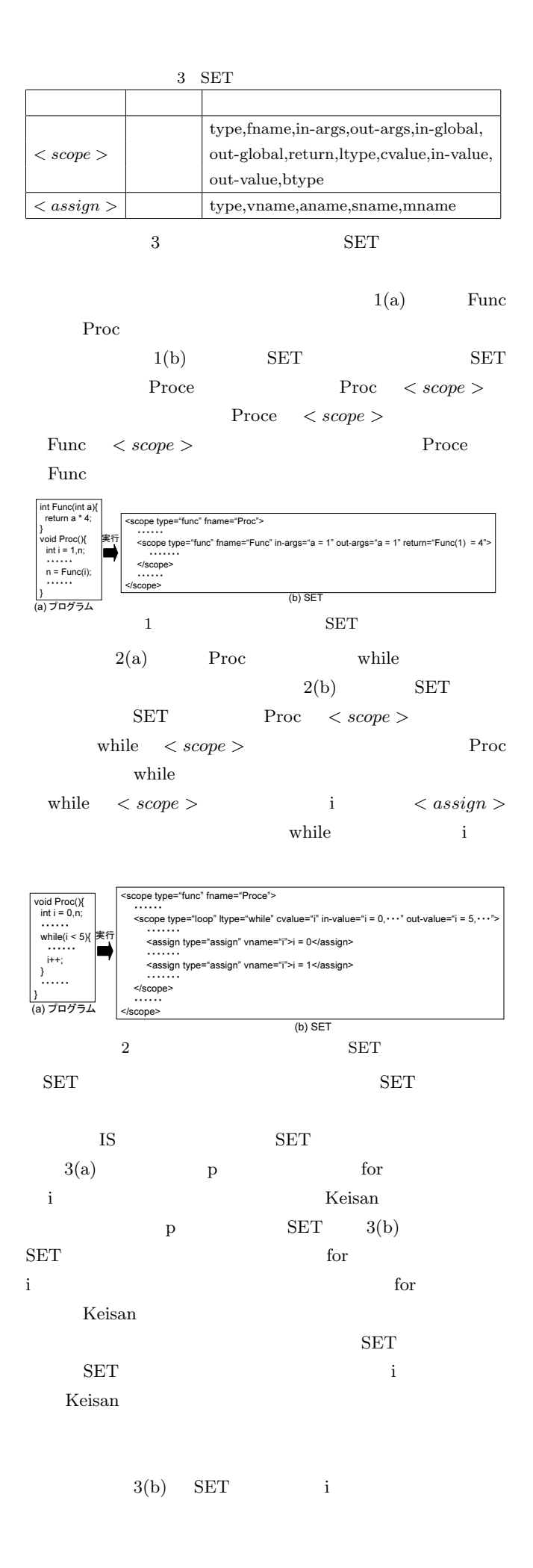

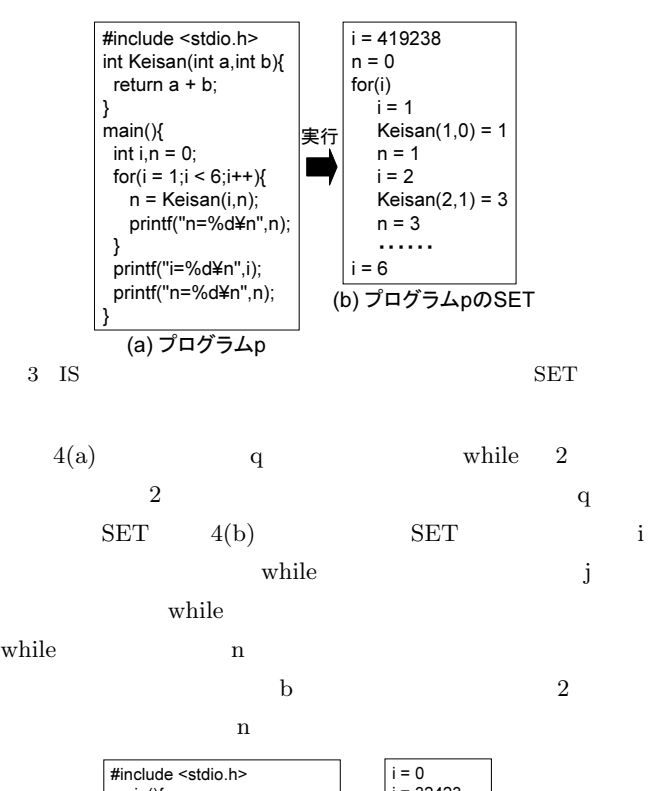

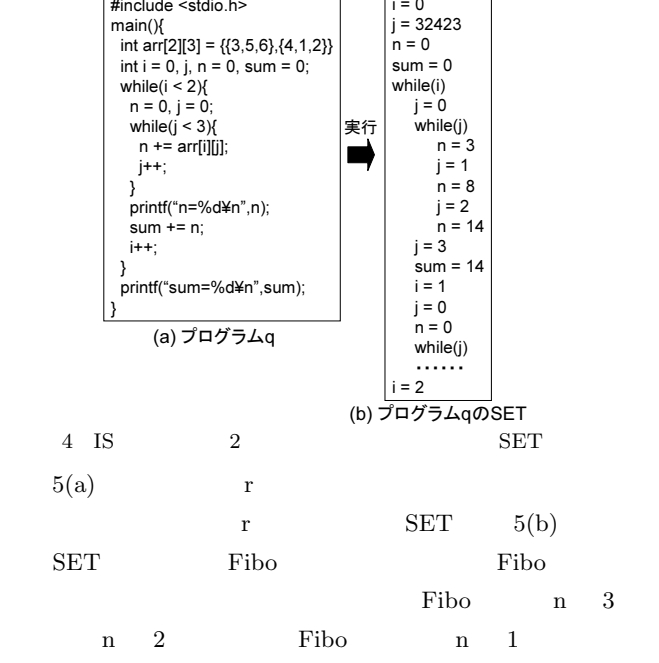

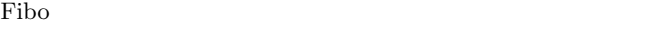

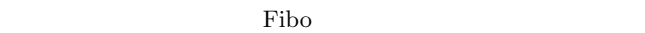

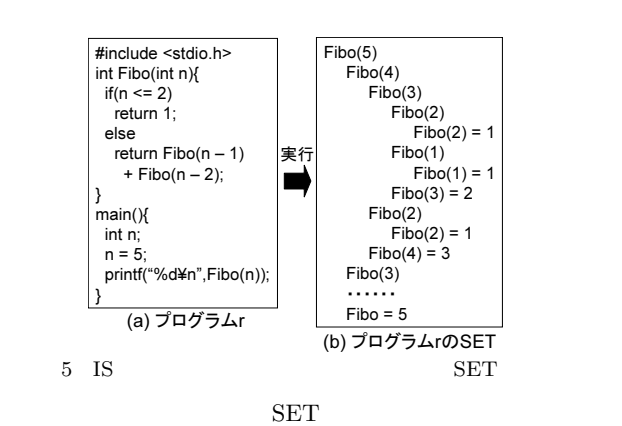

## 4. SET

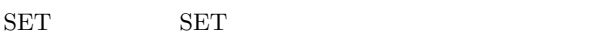

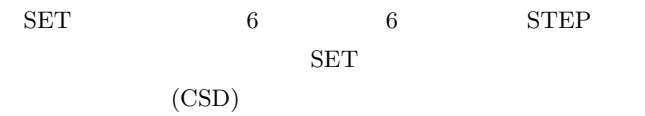

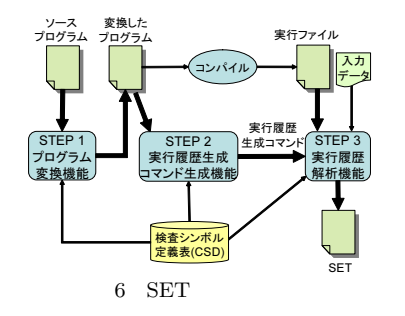

### $4.1$

CSD extension control control control control control control control control control control control control control control control control control control control control control control control control control control

#### $STEP1-1$

プログラムに対し C コンパイラと同様に字句解析と構文解析を

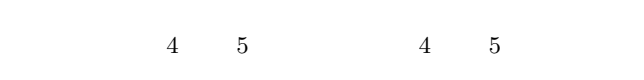

7 main main int  $i = 6$ 

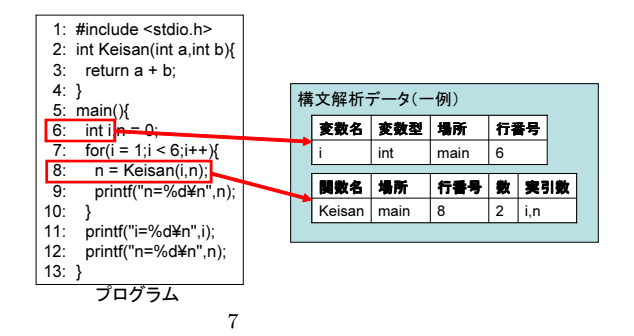

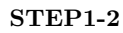

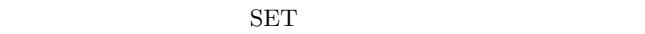

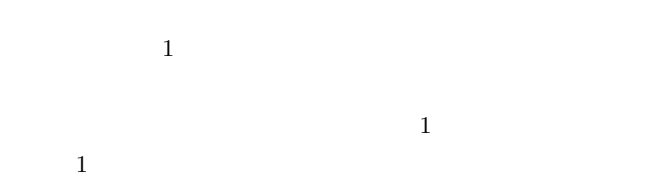

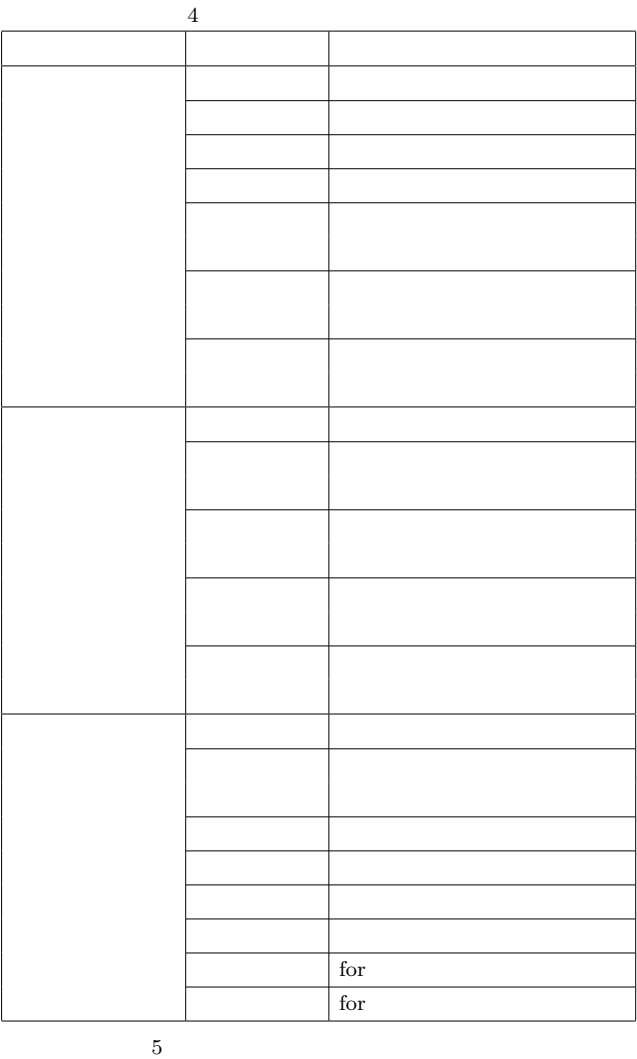

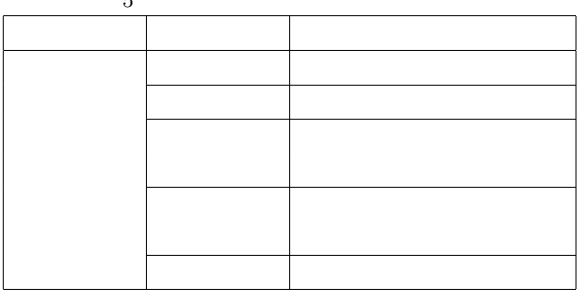

#### $STEP1-3$

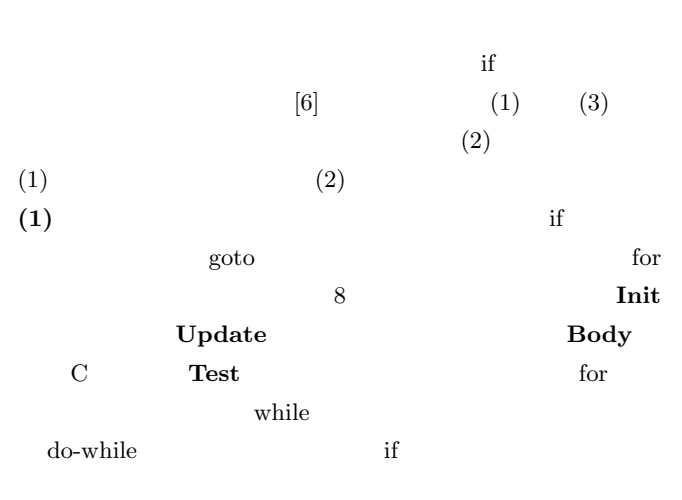

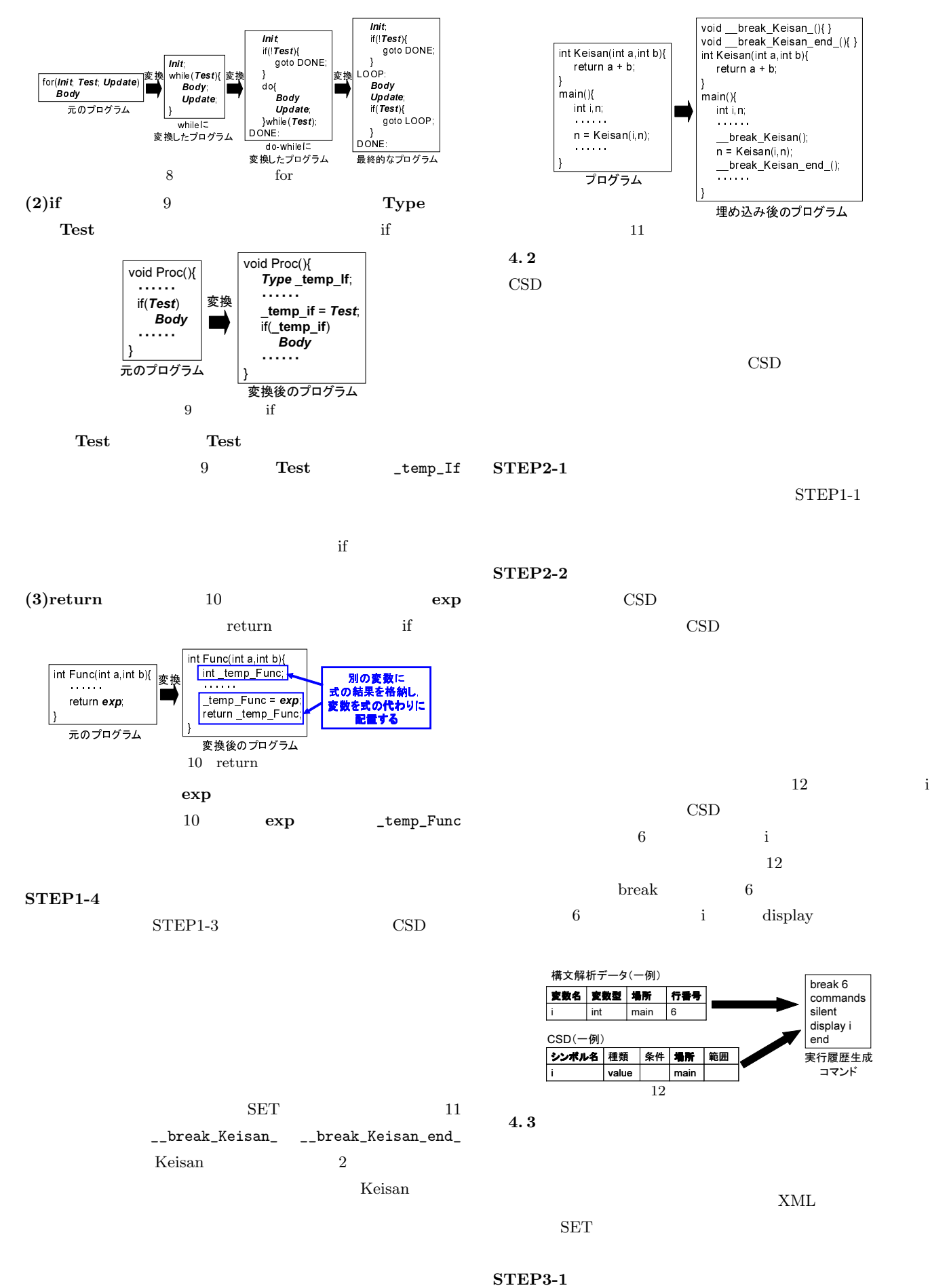

 $\sqrt{3}$ 

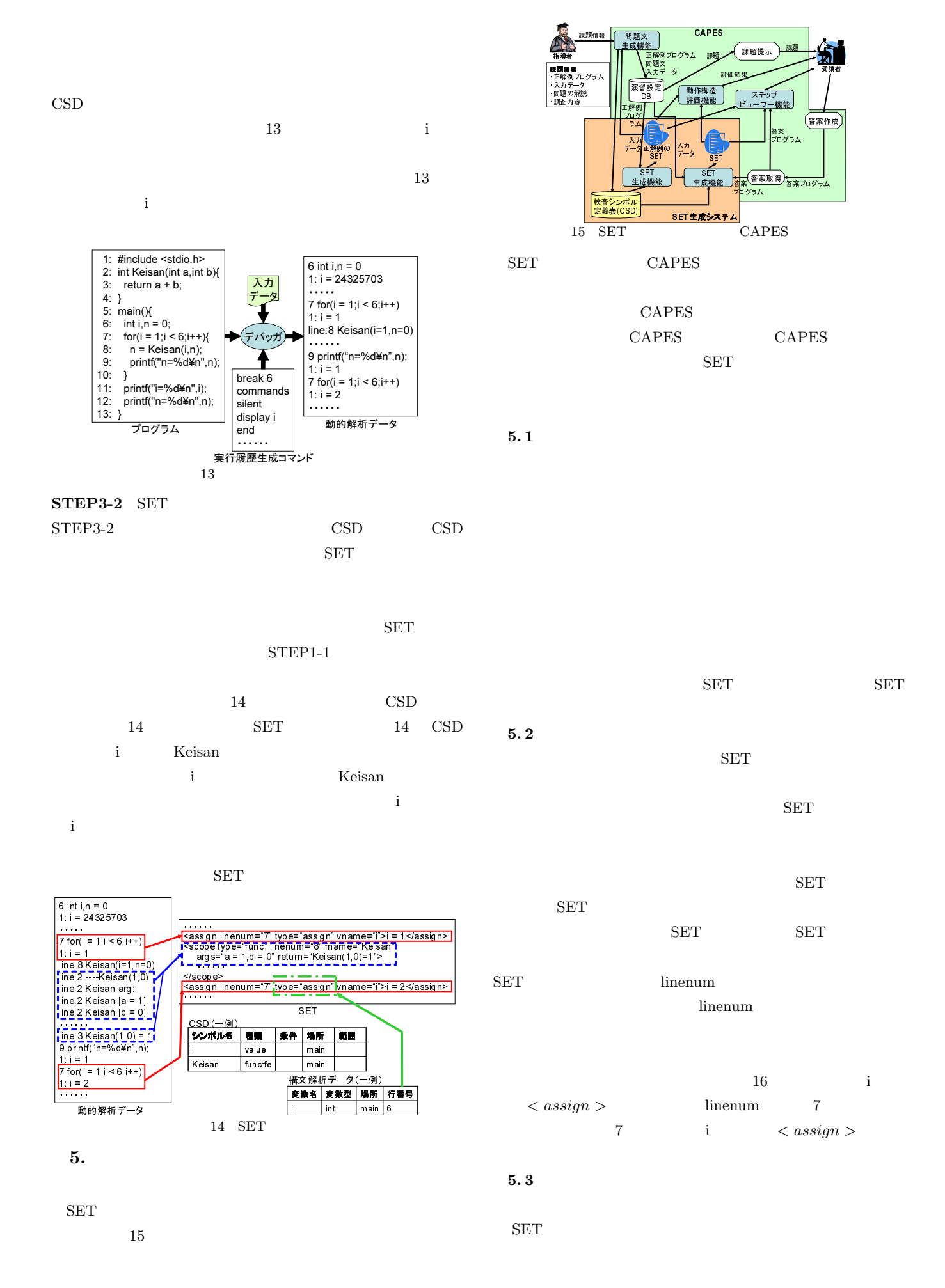

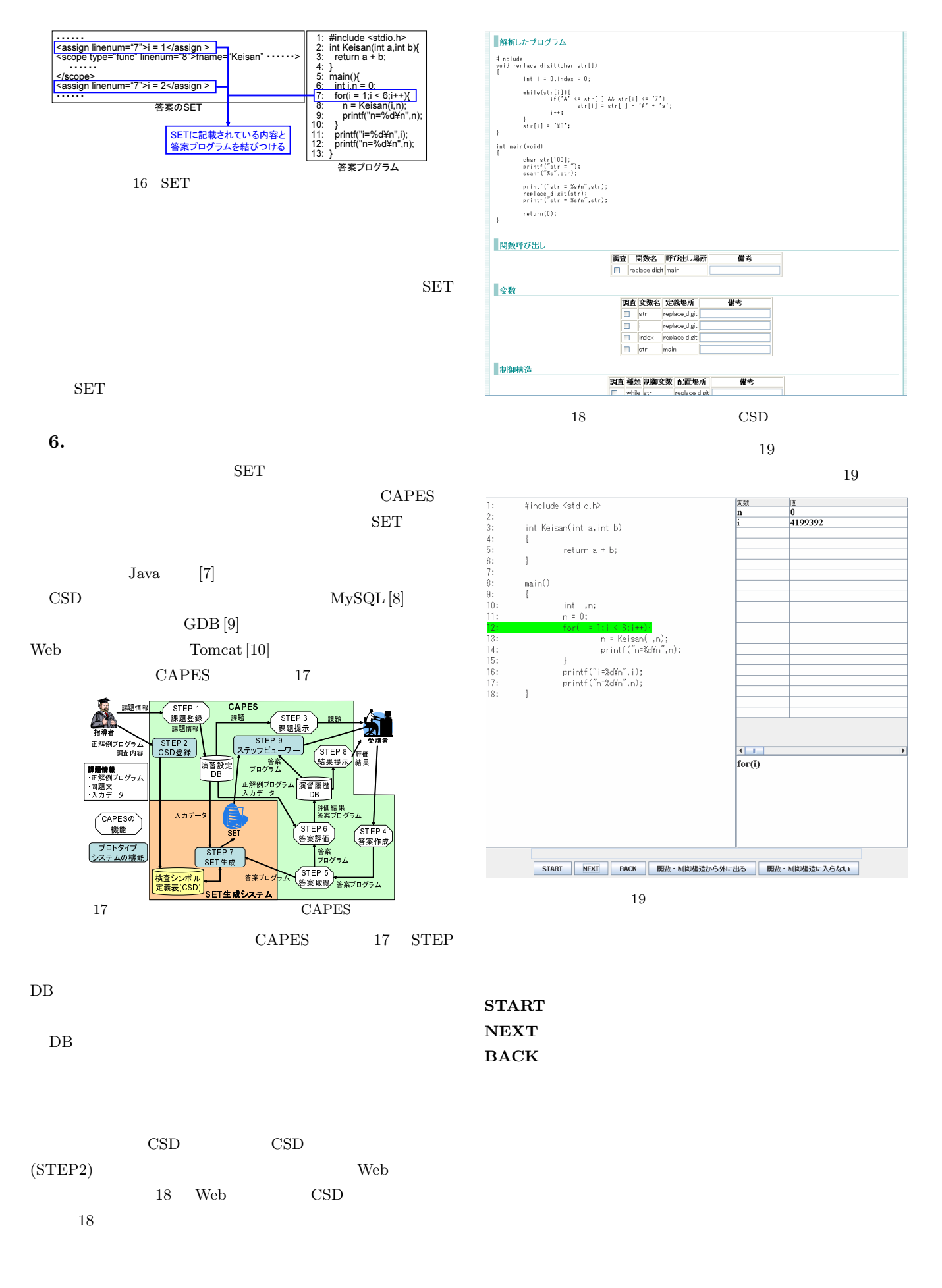

CSD

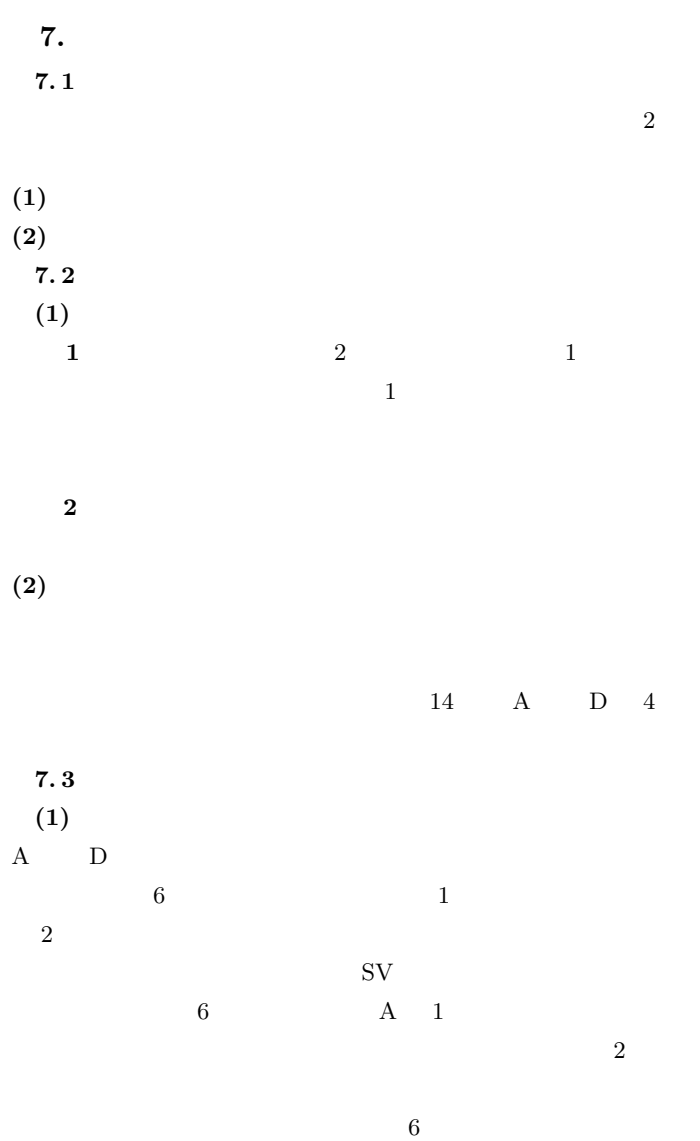

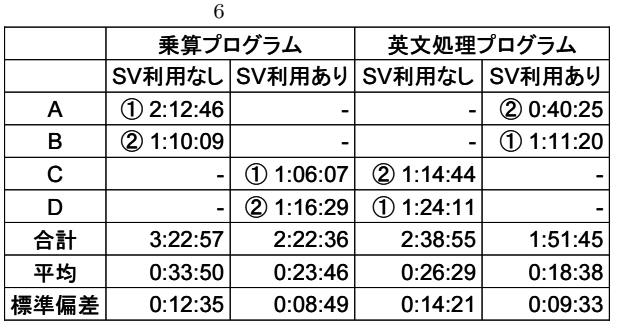

アンケートの集計結果の一部を図 20 に示す.図 20 Q1

 $(2)$ 

 $86$ 

 $20 \quad \text{Q}7 \quad 65$ 

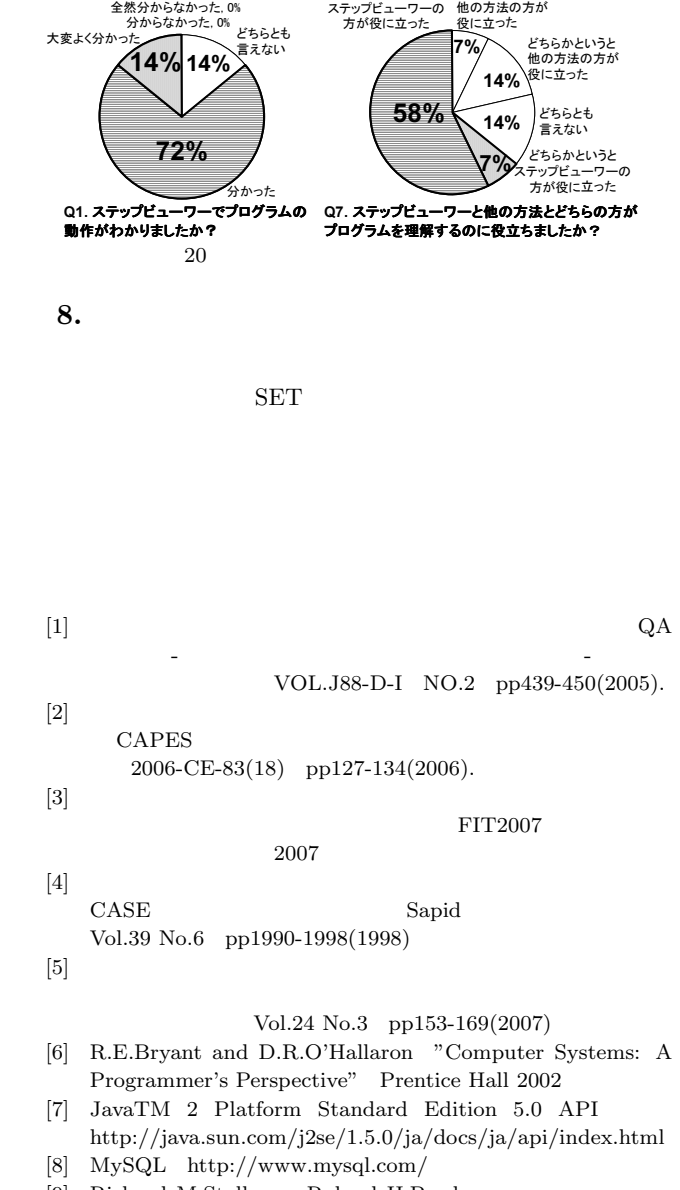

- [9] Richard M.Stallman, Roland H.Pesch  $\text{GDB}$  1992.
- [10] The Apache Software Foundation "Apache Tomcat" http://tomcat.apache.org/